## **Quick Start - Overview (Strategy Planner)**

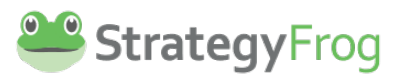

### **Welcome to StrategyFrog!**

Getting started with StrategyFrog is as easy as 1-2-3!

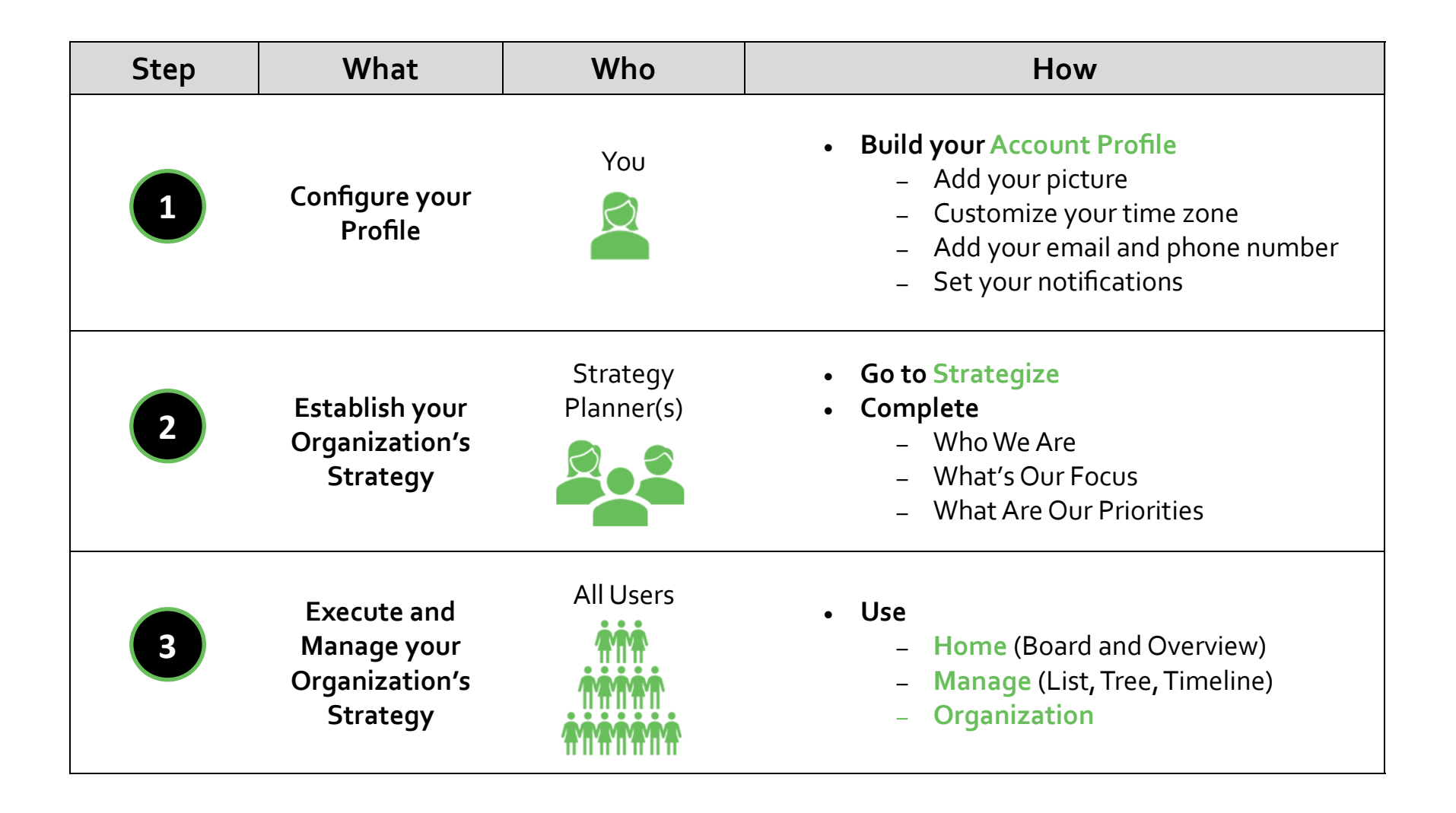

# **Quick Start - Account Profile (Strategy Planner)**

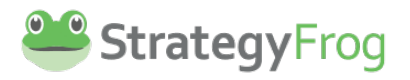

# **Configure your Profile**

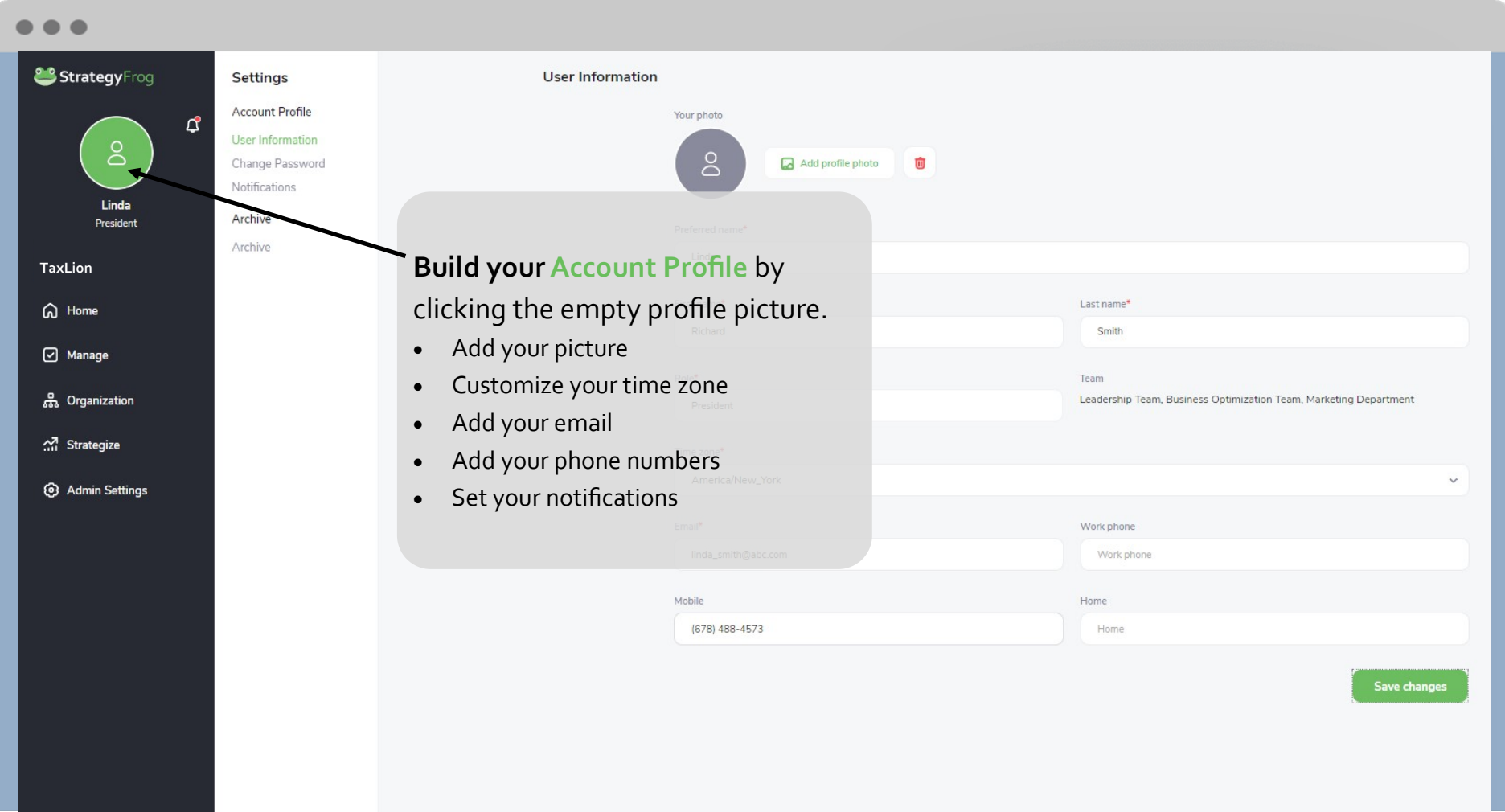

## **Quick Start - Strategize (Strategy Planners)**

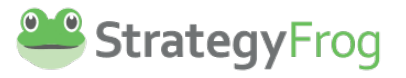

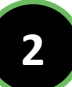

### **Establish your Organization's Strategy**

Follow these steps to start using the **Strategize** module.

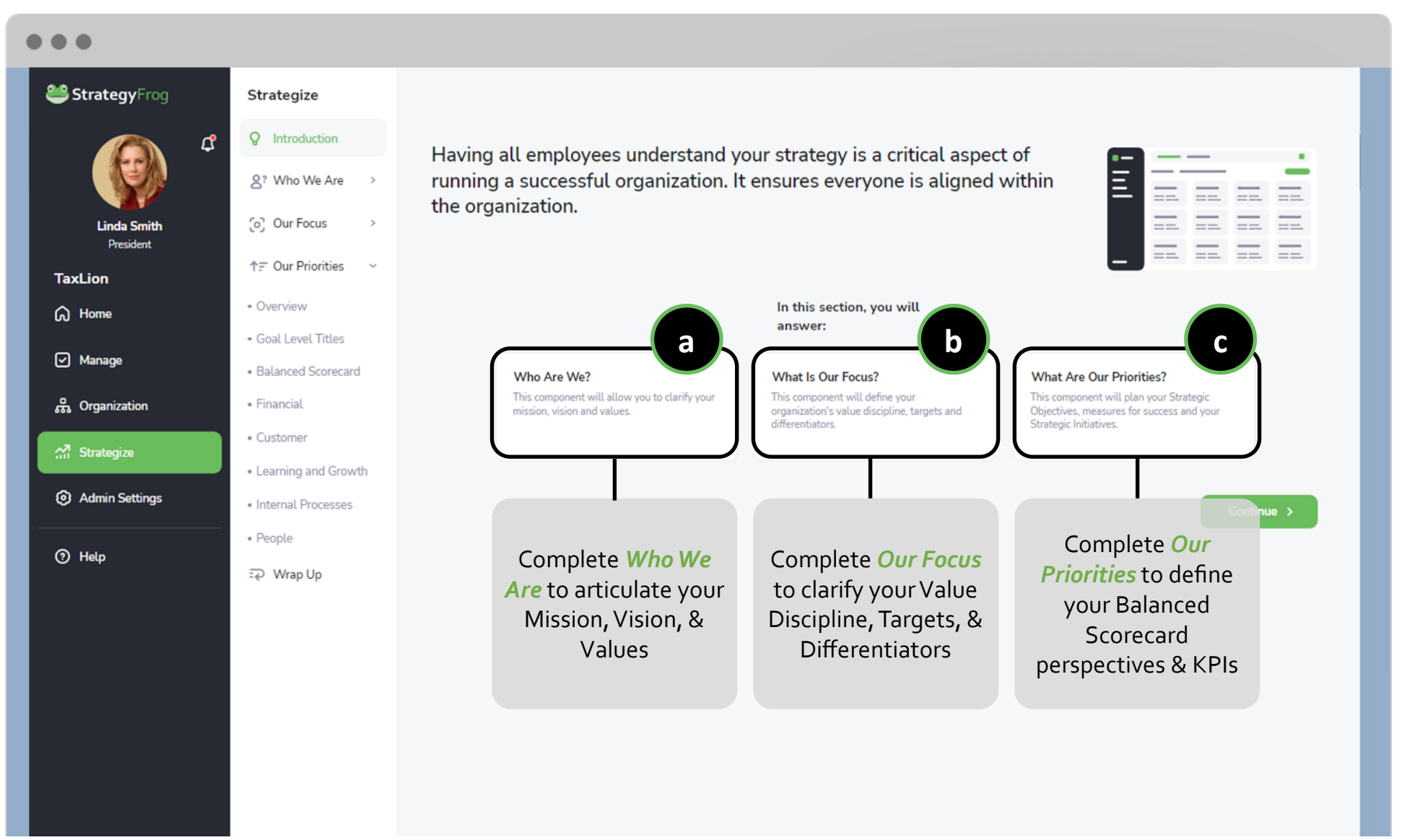

© StrategyFrog, LLC 2021. For more info: hello@strategyfrog.com or 888.570.FROG (3764).

## **Quick Start - Home (Strategy Planner)**

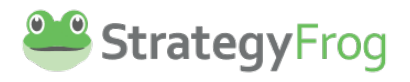

# $\overline{\mathbf{3}}$

### **Execute and Manage your Organization's Strategy**

Use the Home module to review your workstreams, deadlines, and status.

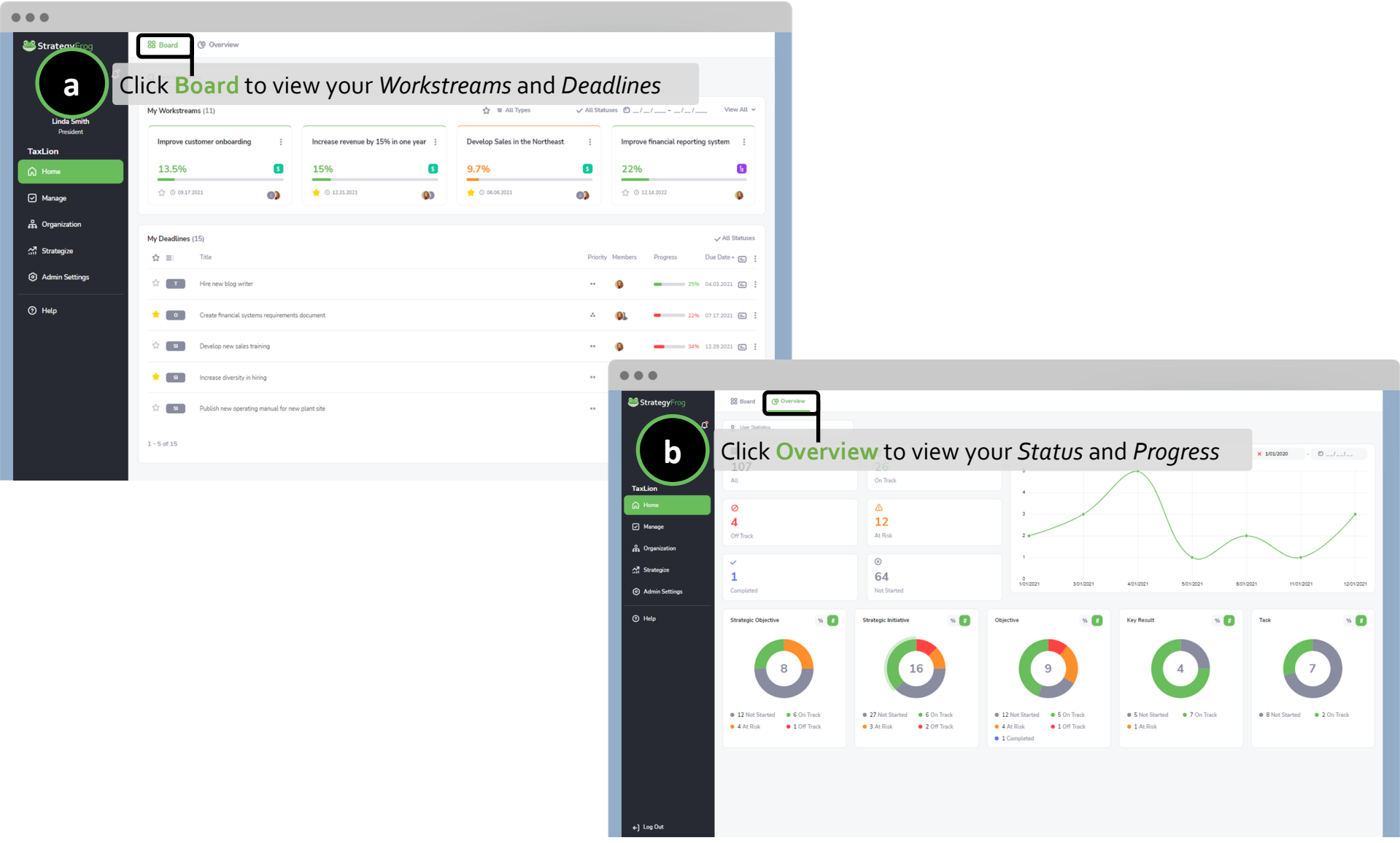

## **Quick Start - Manage (Strategy Planner)**

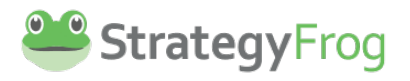

 $\overline{\mathbf{3}}$ 

### **Execute and Manage your Organization's Strategy**

Use the Manage module to create, manage, and edit your work using List, Tree, and Timeline views.

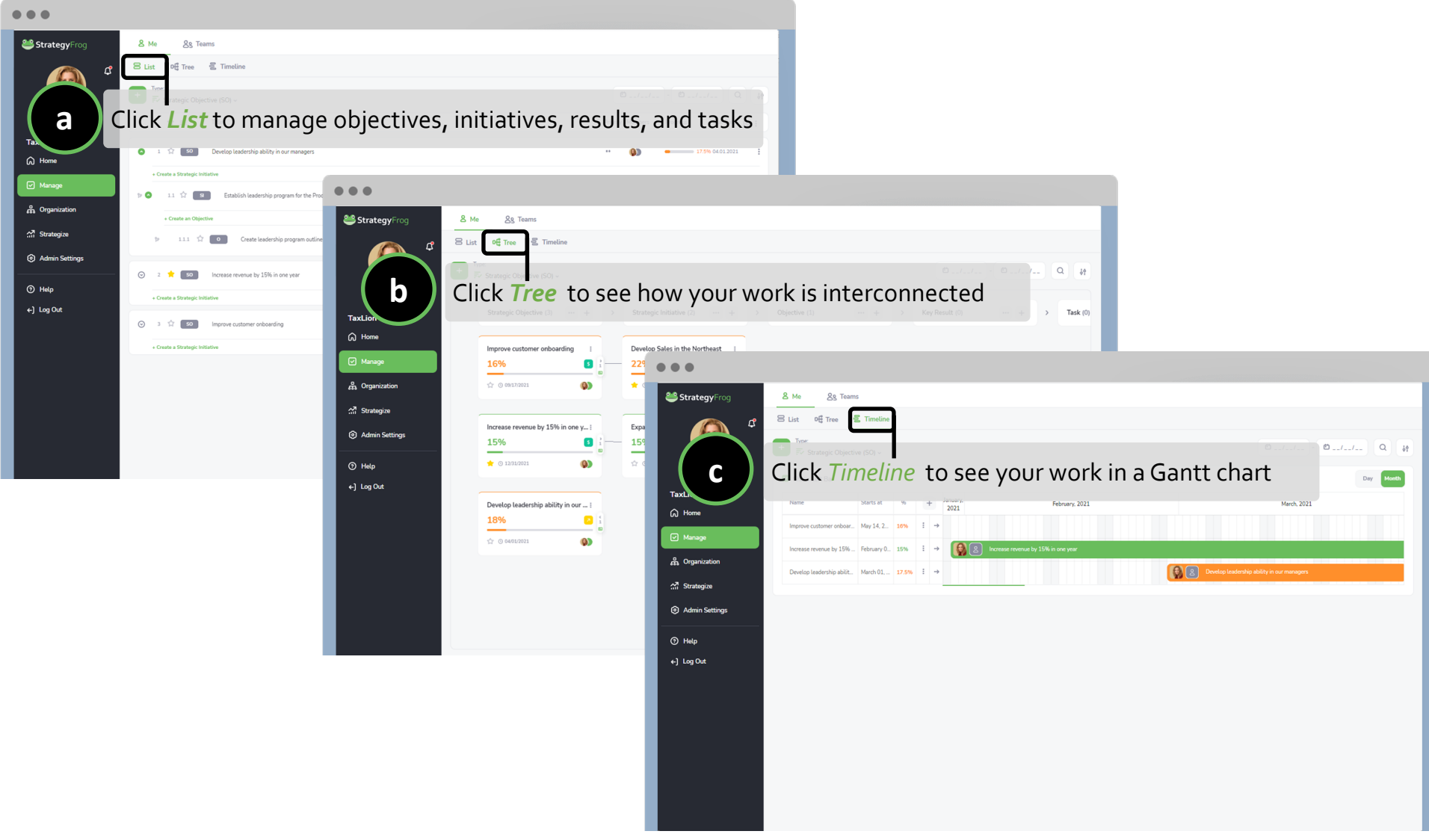

© StrategyFrog, LLC 2021. For more info: hello@strategyfrog.com or 888.570.FROG (3764).

## **Quick Start - Organization (Strategy Planner)**

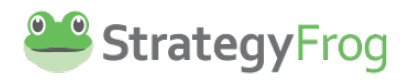

#### **Execute and Manage your Organization's Strategy**

Use the Organization module to view your organization's purpose, focus, and priorities.

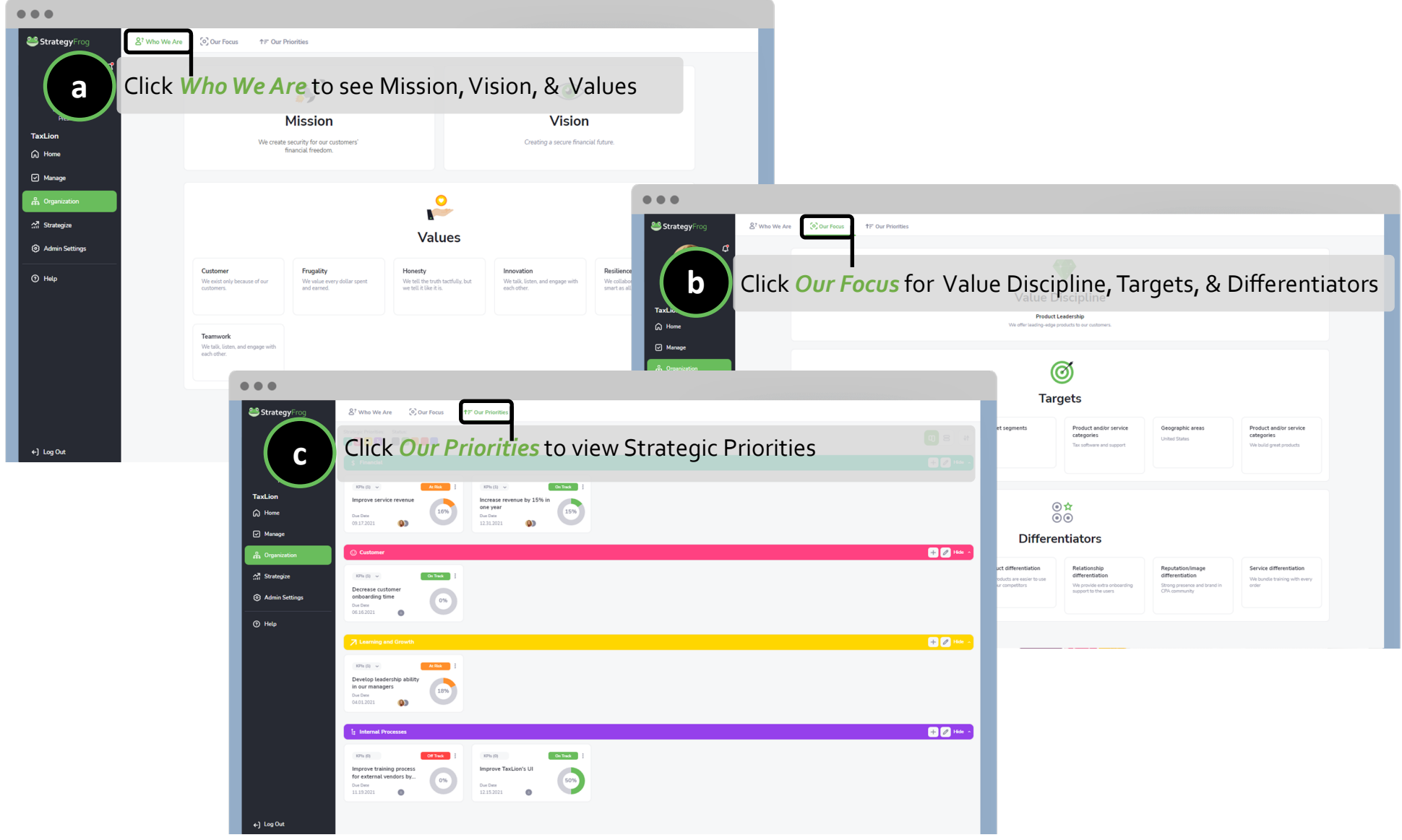

© StrategyFrog, LLC 2021. For more info: hello@strategyfrog.com or 888.570.FROG (3764).